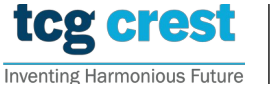

**Institute for Advancing Intelligence, TCG CREST**

(TCG Centres for Research and Education in Science and Technology)

## Introduction to Programming and Data Structures, 2023-24, Semester-II Assignment 05

Maximum Marks: 150 ons  $\overline{\phantom{a}}$ Topic: Polynomial Operations

Submission Deadline: 2023-Oct-....

## Candidate's Address: vihar colony santoshi nagar Assignment problem  $#$  AP0501

**Polynomial operations:** Given two polynomials  $f(x) = \sum_{i=0}^{n} a_i x^i$ ,  $g(x) = \sum_{i=0}^{m} b_i x^i$ , denoted by A and B, of degree n and m respectively, find addition/ subtraction/division/multiplication of them. Assume that a polynomial is represented by the structure typedef struct poly { float \* Coef;  $R_{\text{e}}$  and  $R_{\text{e}}$  and  $R_{\text{e}}$  and  $R_{\text{e}}$  are  $R_{\text{e}}$  and  $R_{\text{e}}$  are  $R_{\text{e}}$  and  $R_{\text{e}}$  are  $R_{\text{e}}$  and  $R_{\text{e}}$  are  $R_{\text{e}}$  and  $R_{\text{e}}$  are  $R_{\text{e}}$  and  $R_{\text{e}}$  are  $R_{\text{e}}$  and  $R_{\text{e}}$  a int deg;} Poly; that stores degree of a polynomial and coefficient array. You should have at least the

- Poly  $\leftarrow$  allocate n\_init(n): Given a non-negative integer n, it initializes a polynomial structure A. Here it allocates memory for the coefficients for a polynomial of degree n and finally returns  $A$ . Consider the coefficients as float variables.
- $(b = \text{degree of the polynomial if success, else return -1, in case of failure}).$  The coefficients must be Email Id: anjali.dewangan1@gmail.com •  $b \leftarrow$ poly\_display(Poly A): Given a polynomial A, it should display the polynomial. Output should be in such a way that all of your friends can understand. Finally it returns a status bit b displayed up to 2 decimal places.
- $b \leftarrow \text{poly\_free}(\text{Poly } A)$ : Given a polynomial A, it makes the memory allocated for the coefficients case of failure). free. Finally, it returns a status bit  $b$  ( $b =$  degree of the polynomial if success, else return -1, in
- Poly  $\leftarrow$  poly\_add(Poly A, Poly B): Given two polynomials Poly A and Poly B, it outputs a polynomial  $C = A + B$  and displays C in the terminal.
- $C = A B$  and displays C in the terminal • Poly  $\leftarrow$  poly\_sub(Poly A, Poly B): Given two polynomials A and B, it outputs a polynomial
- Poly ← poly mult(Poly A, Poly B): Given two polynomials A and B, it outputs a polynomial  $C = A * B$  and displays C in the terminal.
- PoliDivRes  $\leftarrow$  poly\_div(Poly  $A$ , Poly  $B$ ): Given two polynomials  $A$  and  $B$ , it outputs PoliDivRes which stores a polynomial R (remainder) and a polynomial  $Q$ (quotient) such that  $A = B * Q + R$ and displays  $R$  and  $Q$  in the terminal
- $\frac{1}{2}$ . Candidates have to send a scanned admit card admit card admit card admit card along with the signed admit card along with the signed admit card along with the signed admit card along with the signed admit card • Poly  $\leftarrow$  poly mult dnc(Poly A, Poly B): Given two polynomials A and B, it computes a polynomial  $C = A * B$  using divide and conquer method and displays C in the terminal.

**Input format:** A file containing  $(3k + 1)$  lines.

- Line 1 contains the number of test cases, i.e.,  $k$ .
- Each test case has three lines:
	- 1. line 1 contains n m op, separated by space, where  $op \in \{+, -, *, /\}$ , and n and m are degrees of the input polynomials.
	- 2. line 2 contains space separated coefficients of the 1st polynomial with degree n as  $a_na_{n-1} \ldots a_0$ .
	- 3. line 3 contains space separated coefficients of the 2nd polynomial with degree m similar to the above.

## Output format: Any Readable format.

Notes: Free the memories occupied by the polynomials, if any, before terminating the program at any stage.

Marks Distribution: Main code:  $90+30$ ; Good programming practices: 30